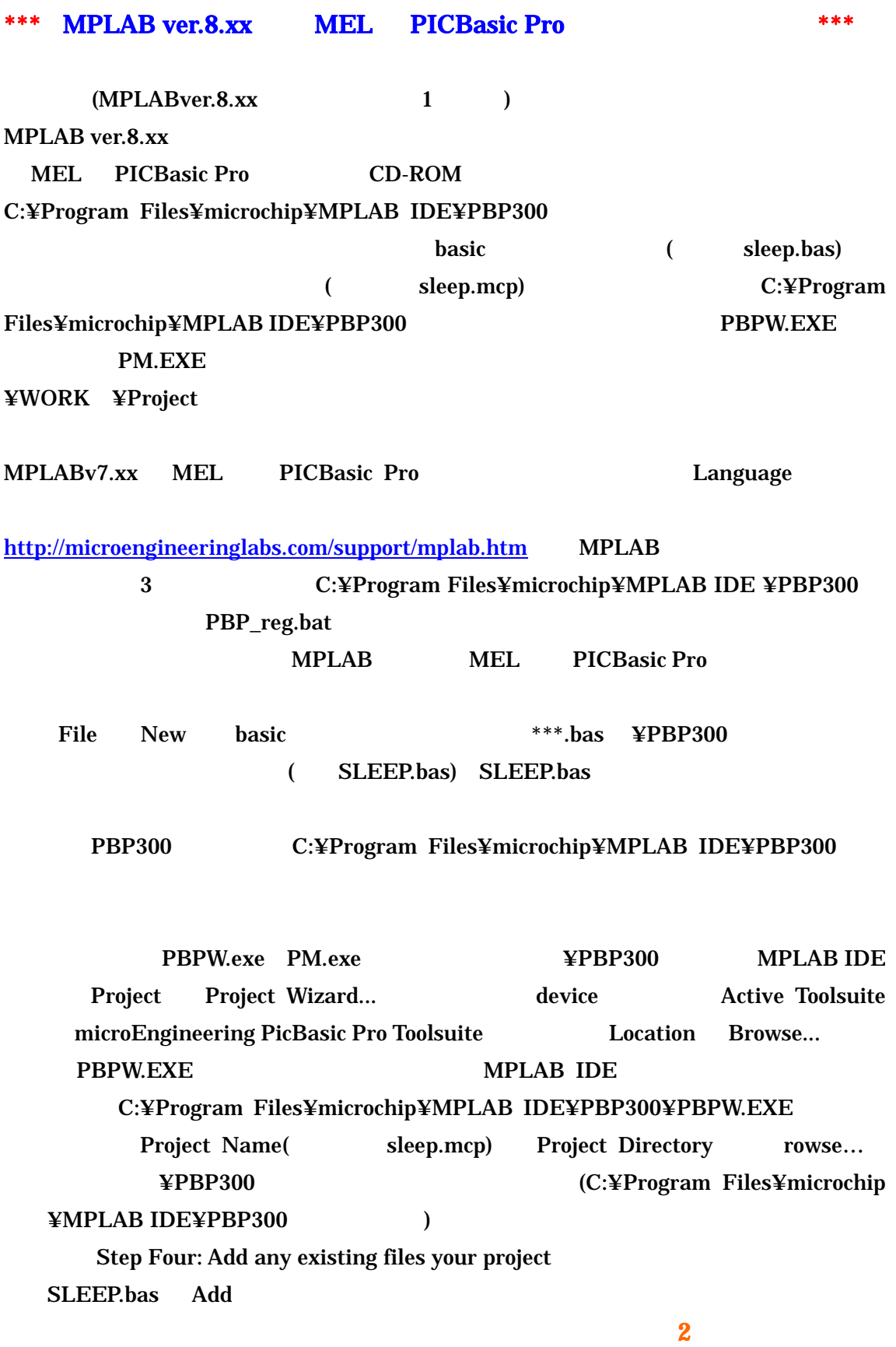

 $\sim$  1

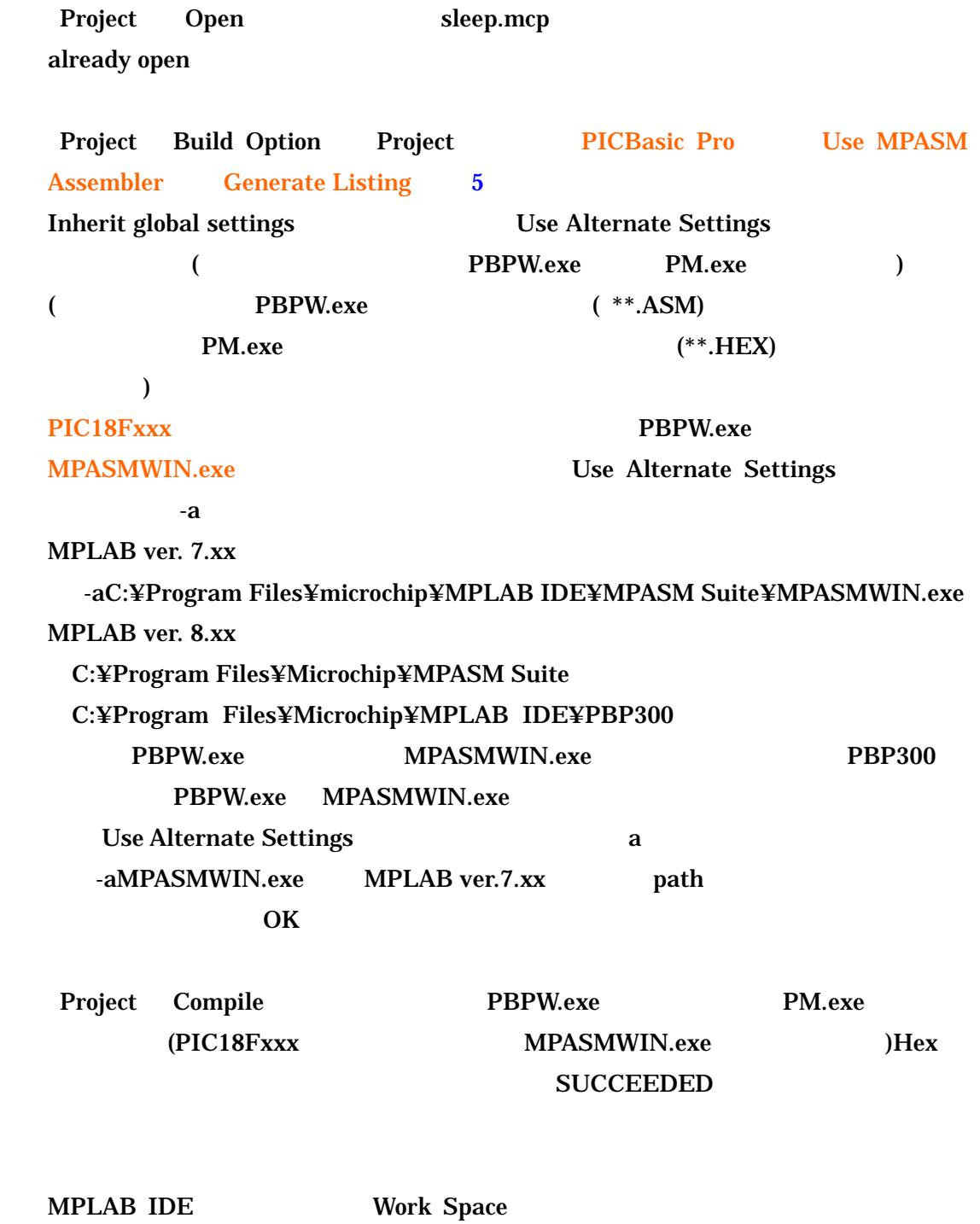

Preference Display Project Nodes As…. Full paths

>>>3 枚目に続く

 Display File Nodes As…. Full paths

> MPLAB ver8.xx Refresh on application focus Auto-refresh interval [ (Disabled) ]

© 2003 Toshiaki Morohashi Tech Hanzougane

作成 2003/07/24 改訂 2004/12/07 追加 2006/09/05 追加 2006/09/15 2008/08/10 ( URL GIF ) 2011/12/07 MPLAB ver. 8.xx

tekhanzo@mta.biglobe.ne.jp

http://www5b.biglobe.ne.jp/"tekhanzo/